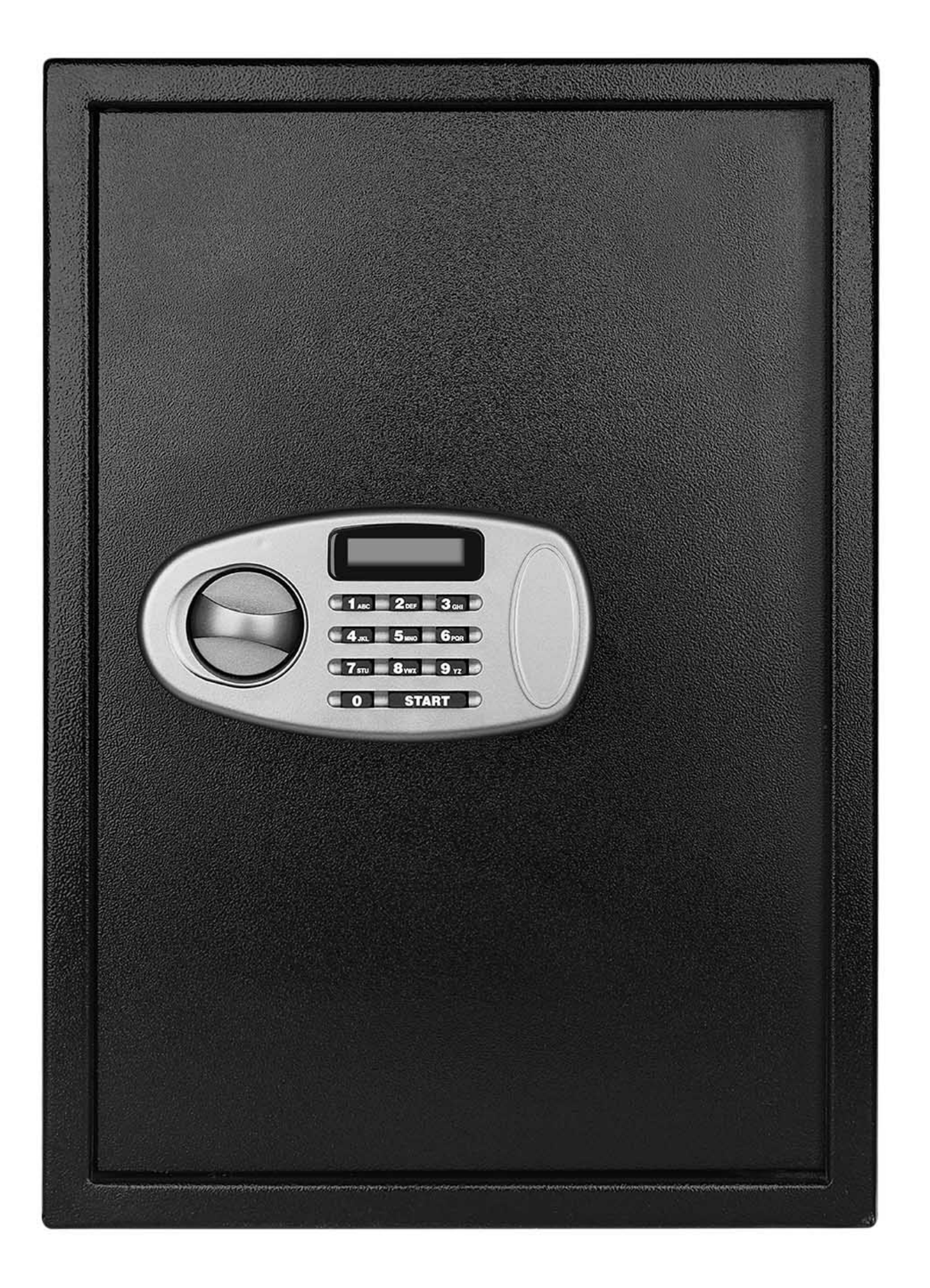

#### **Hosted PostgreSQL:**  *An Objective Look*

**Christophe Pettus** *PostgreSQL Experts, Inc.* 

**FOSDEM PGDay 2020**

#### **Christophe Pettus**

**CEO, PostgreSQL Experts, Inc.** 

**[christophe.pettus@pgexperts.com](mailto:christophe.pettus@pgexperts.com)**

**[thebuild.com](http://thebuild.com)**

**twitter @xof**

#### **"It's more of a comment…"**

# **"It's more of a comment…"**

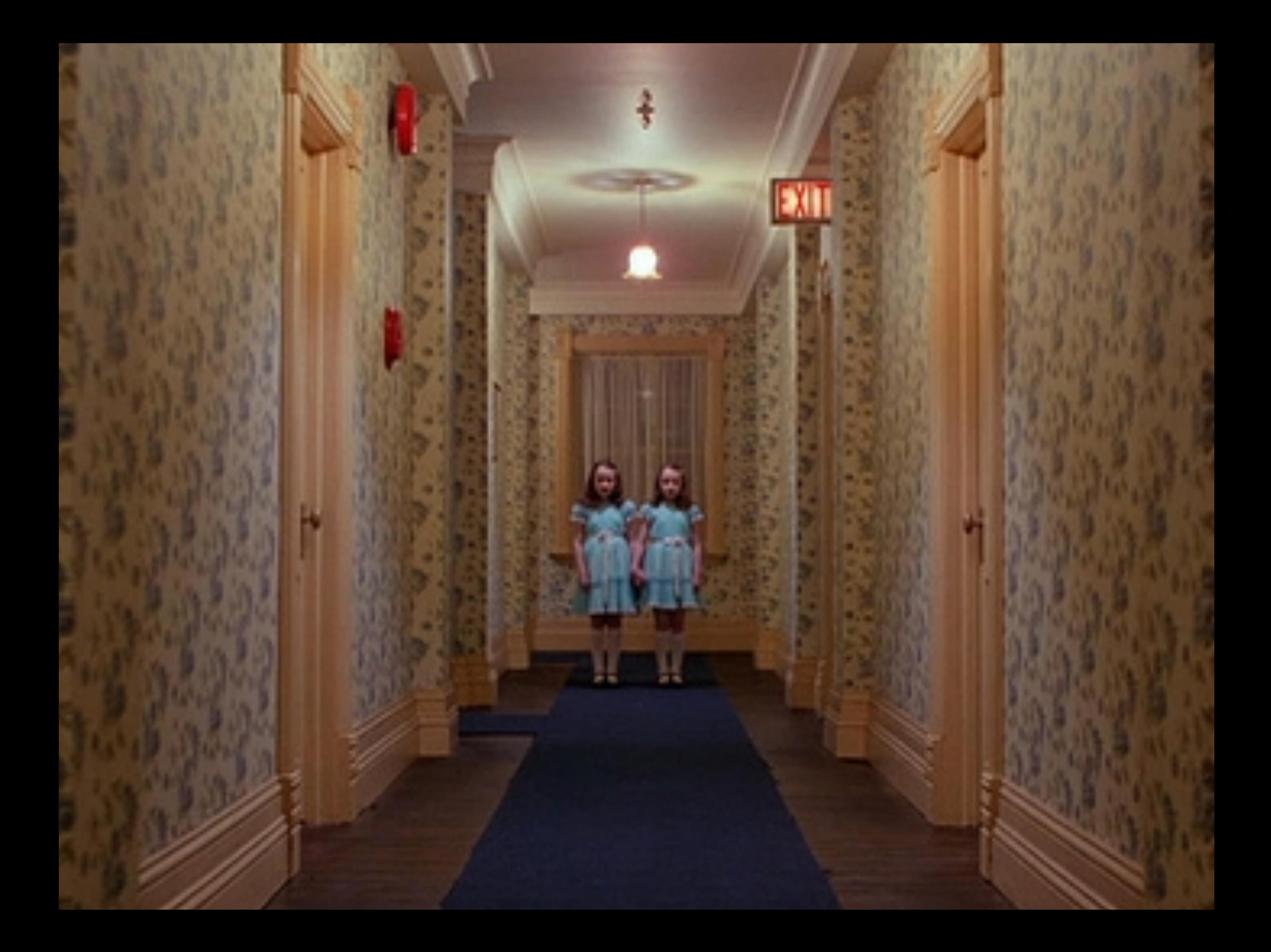

### **What we'll talk about.**

- Heroku Postgres ("Heroku").
- Amazon RDS for PostgreSQL ("RDS").
- Azure Database for PostgreSQL ("Azure").
- Google Cloud SQL for PostgreSQL ("Google").

### **What we won't.**

- Amazon Redshift.
- Azure Database for PostgreSQL Hyperscale (Citus).
- Amazon Aurora PostgreSQL.

### **What (else) we won't.**

- Pricing.
	- Far too many variables.
	- As a **very rough** guideline, these services cost around 30% more than an equivalent "bare" instance.
- GUI quality.
	- Except my subjective impression.
- Comparative support quality.
	- Too much noise in the data.

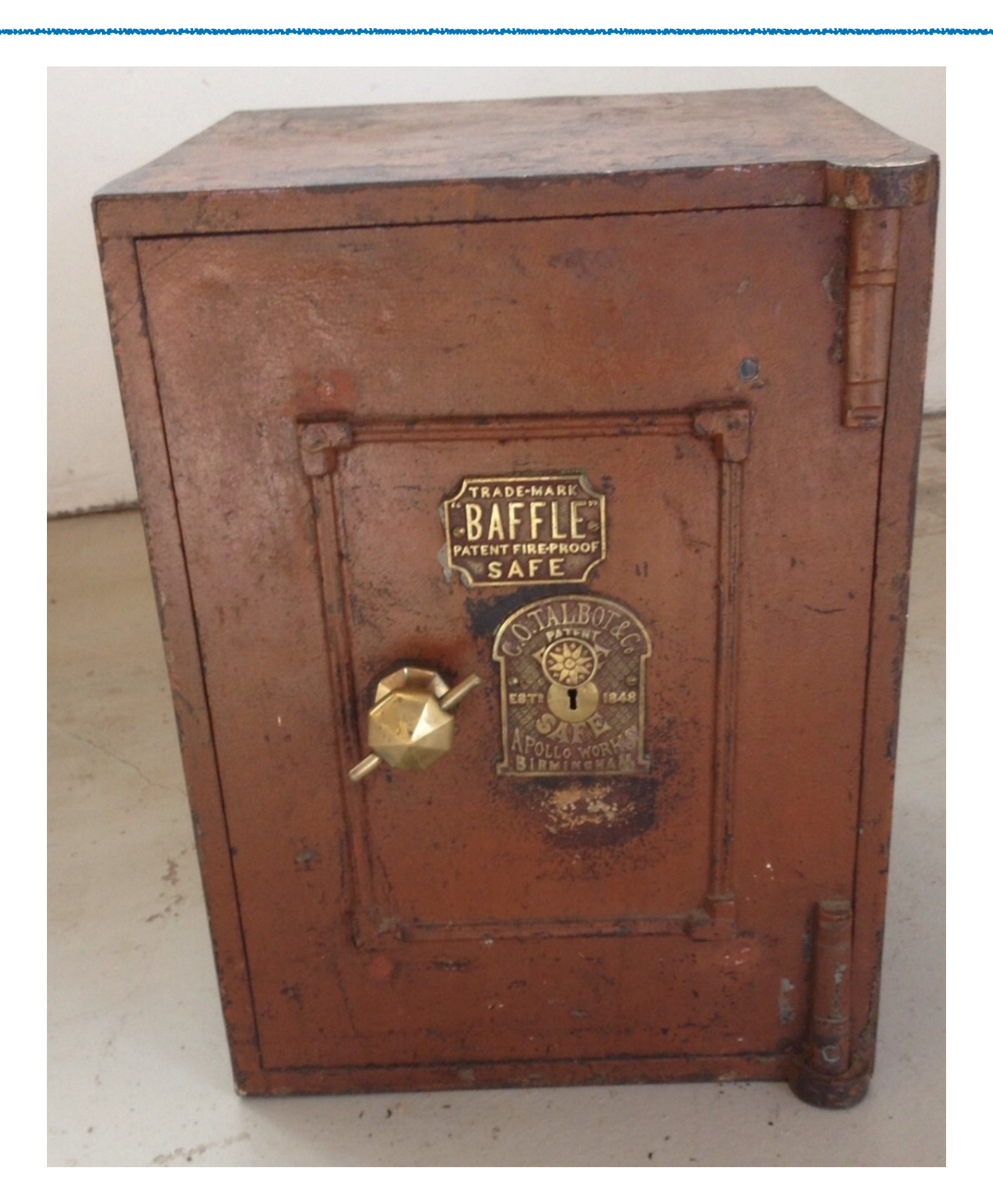

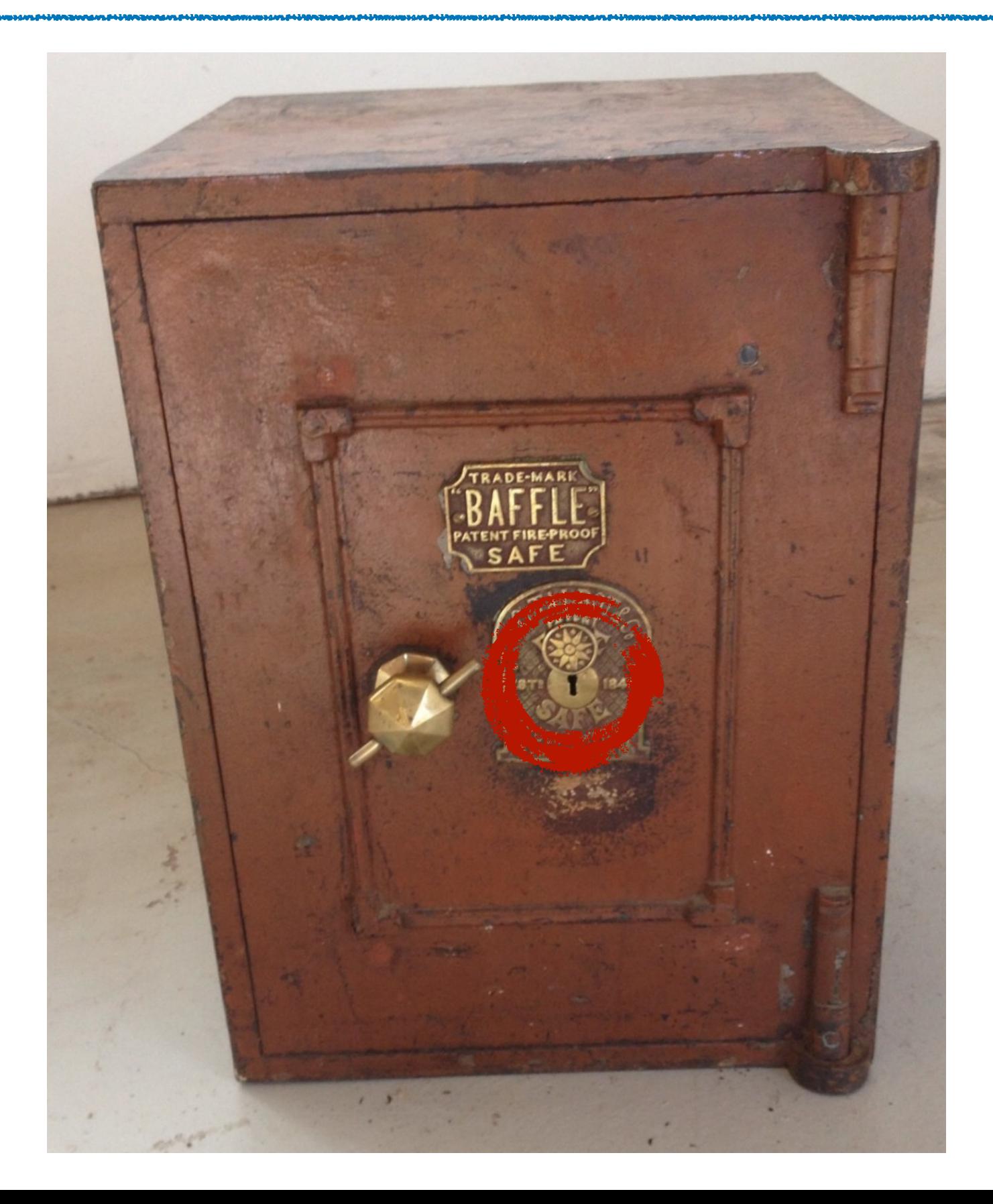

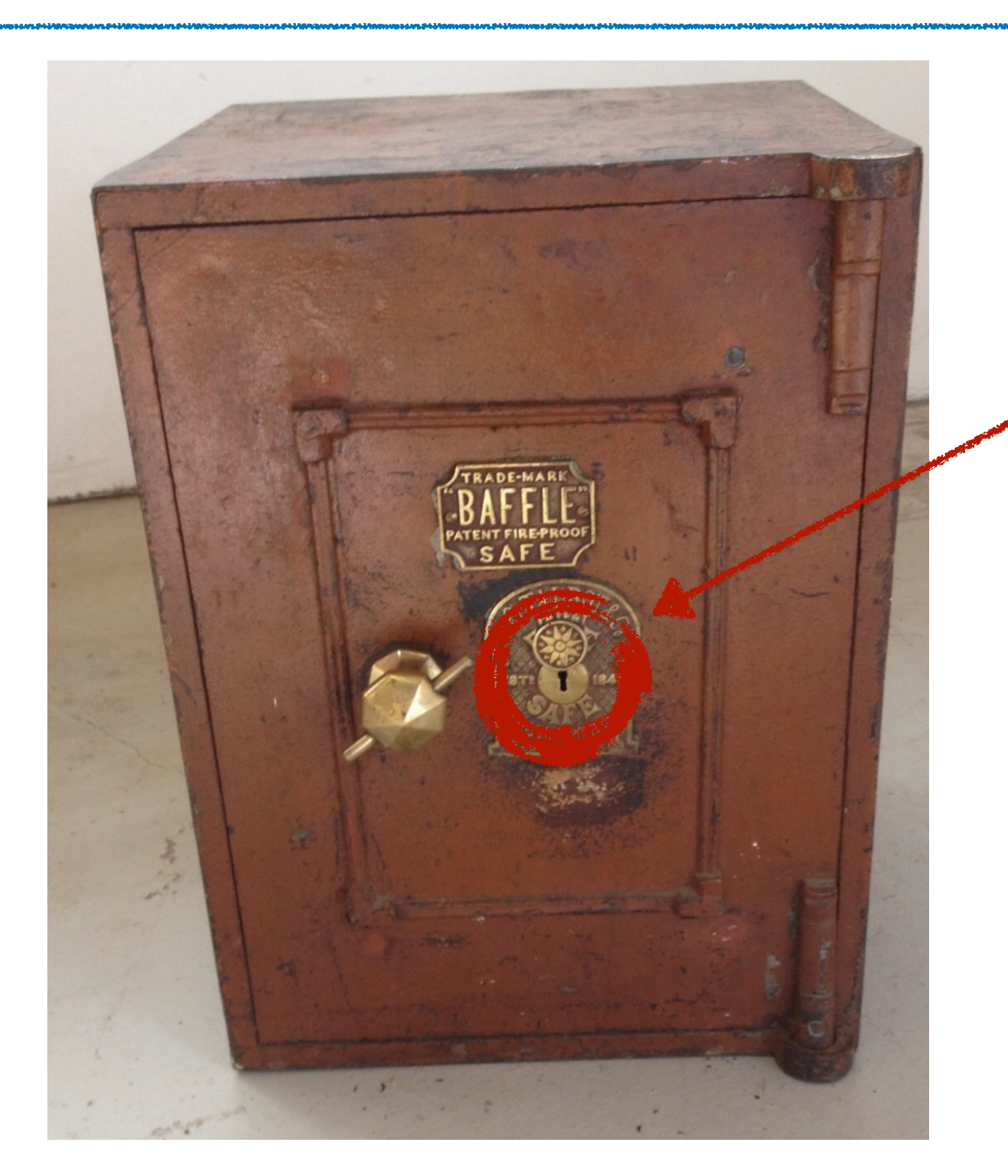

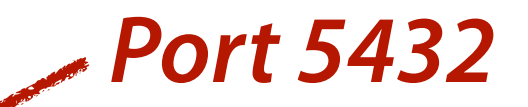

### **Common to All…**

- Provide a database service using the standard PostgreSQL protocol.
- Run the community version of PostgreSQL (with very minor patches, if any).
- Run in a sealed environment (no shell access to the instance, no PostgreSQL superuser access, no extensions with system access).
	- Built on a locked-down Linux box and NAS storage.
	- All controls are through a web GUI, command-line interface, and an API.
- Handle basic database backups and high-availability for you.

### **General Limitations.**

- Cannot install your own extensions.
	- Such as: pg\_partman.
- No true PostgreSQL superuser account.
- Tend to lag behind community PostgreSQL by 1-2 minor versions.
- New major versions can take an extended period to be released.
- Highly shared infrastructure completely out of your control.
	- Can be over-provisioned and have mysterious outages and slowdowns.

### **As Gilbert and Sullivan Said…**

- CAPT. The NAS mount is never degraded!
- ALL. What, never?
- CAPT. No, never!
- ALL. What, never?
- CAPT. Hardly ever!

#### **Heroku.**

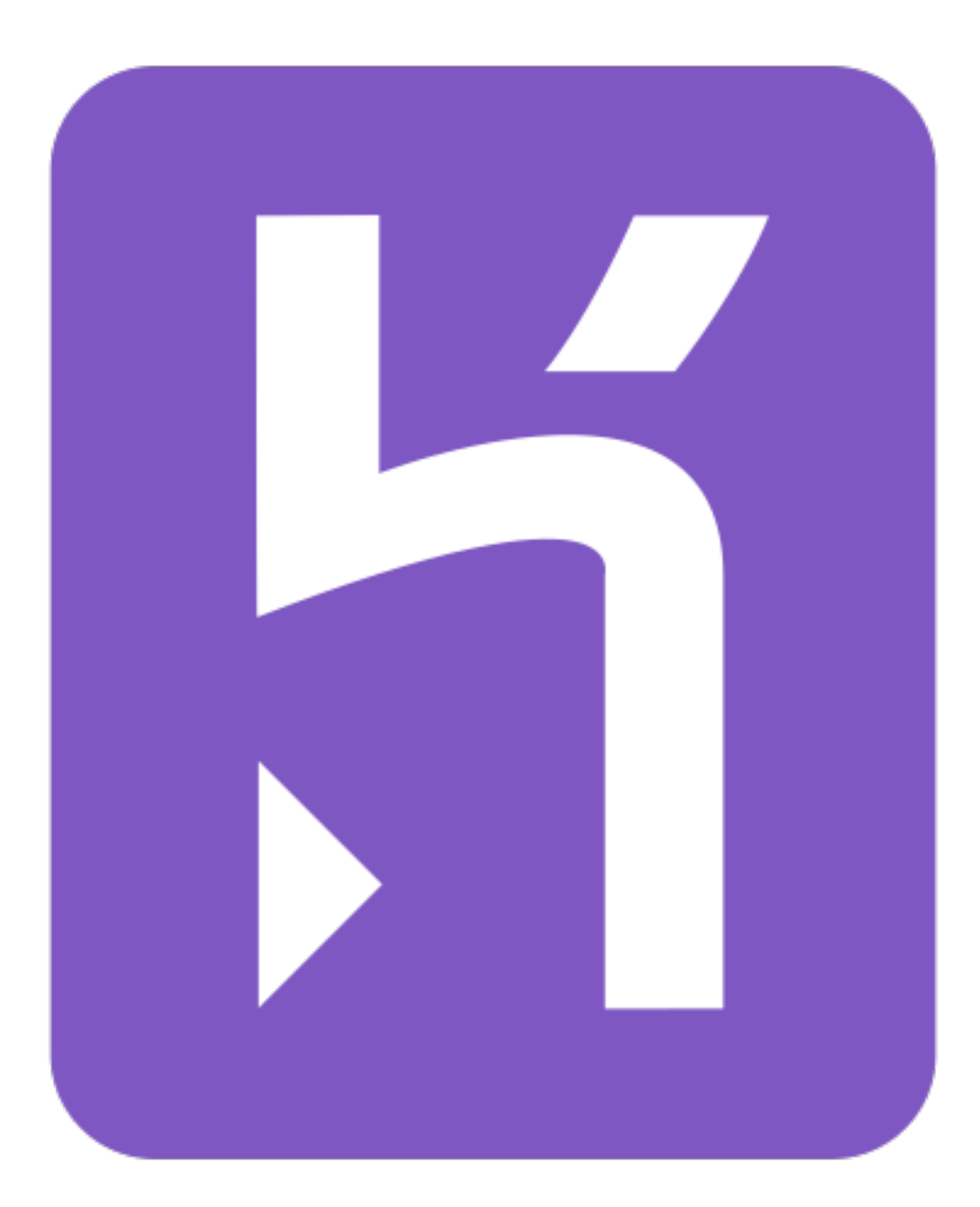

### **Heroku.**

- The oldest of the bunch.
- Now a part of Salesforce.
- Built on top of Amazon Web Services.
- Unique architecture.
	- Database-oriented rather than instance-oriented.
	- Very... distinctive database names like phajlfadsehreaq.
- Technically an add-on product under the general Heroku grid computing offering.

### **Heroku: How Much?**

- Database sizes up to 3TB.
- Largest "instance" is 488 GB of RAM.
- Heroku's offerings are "plans" rather than instances.
- Your individual database may be hosted on the same PostgreSQL server as other customer's.
	- Although unlikely at higher plans.
- Execution units available not published.

### **Heroku: Interface and Controls.**

- Makes very heavy use of the CLI for tasks.
- Many operations can't be done or are awkward using the GUI.
- Good role and delegation system.
- *• IMHO, GUI is confusing and hard to navigate for most database tasks, made up for by a very powerful CLI.*

#### **Heroku: Confguration.**

#### **Heroku: Confguration.**

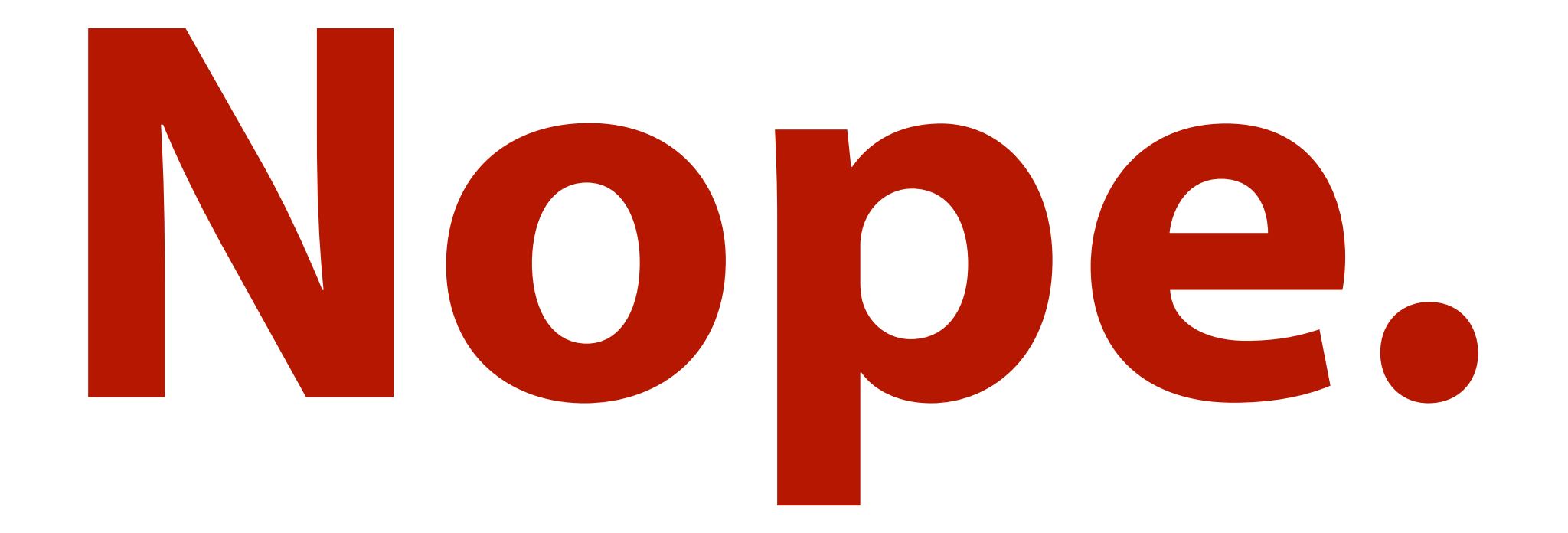

### **Heroku: Confguration.**

- Hope you like their settings!
- Almost no ability to configure PostgreSQL.
	- Even non-intrusive settings like log format.
- OK, you can configure three:  $log\_lock\_wa$ its, log\_min\_duration\_statement, log\_statement (on some plans).
- Their default settings are, however, generally reasonable.

### **Heroku: Access Control.**

- No exposure of pg\_hba.conf.
- For network-level access, frewall-based (whitelisted IP ranges).
- Wraps the PostgreSQL role system with a "credential" architecture.
	- Slightly annoying if you are used to PostgreSQL roles.
	- Very handy if you aren't familiar with the role system and just want to grant blocks of permissions.
- pgbouncer can be configured as a front-end pooler.

### **Heroku: Monitoring.**

- Largely relies on outside services for graphs and database monitoring.
	- Specifcally, Librato.
- A pretty good suite of query analysis tools (based around pg\_stat\_statements and pg\_stat\_activity data).
- A strange obsession with cache hit ratio…
	- … which is kind of a problem on a shared instance.

### **Heroku: Backups.**

- Scheduled and on-demand base backups.
- WAL archiving for PITR.
	- Uses WAL-E!

### **Heroku: Upgrades.**

- Upgrades use pg\_upgrade and the CLI.
- Nicely designed and orchestrated for minimum downtime.
- Given the locked-down environment, unlikely for anything to go wrong.

### **Heroku: HA and Replicas.**

- Only on higher plans.
- Built around streaming replication.
- Promotes and swaps in the secondary for you.
- New endpoint is automatically propagated within Heroku, but not to outside apps.
- Followers replicas can be spun up as read secondaries.

## **Heroku: Logging.**

- Fixed-format logging. Hope you like it!
- Uses the CLI to download and tail logs.
- Very unfriendly with tools like pgbadger.
- Does allow additional log information with database and systemlevel statistics.

### **Heroku: Quirks and Goodies.**

- A very locked-down environment.
- Too locked-down to be very quirky!
- No logical replication in or out.
- "Dataclips": Shareable, parameterized queries with cached results.

#### **Amazon RDS for PostgreSQL.**

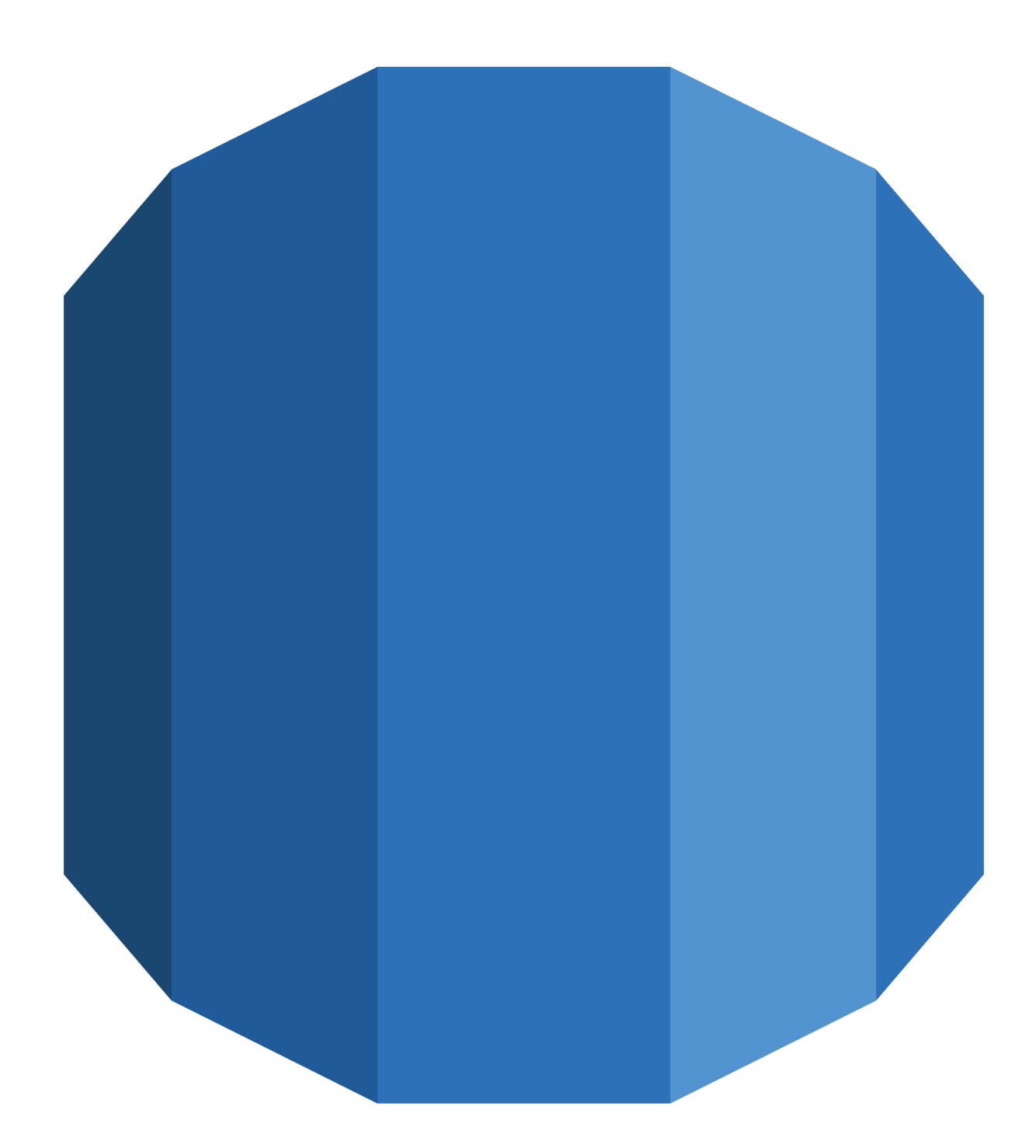

#### **"RDS."**

- The one to beat.
- Introduced (for PostgreSQL) in 2013.
- Popularized the "PostgreSQL as a general DBaaS" concept.
- Built on top of standard EC2 instances using EBS storage.
	- No local storage; everything is NAS.
- By far the market leader, which means we know more bad stuff about it than the others. This is not really fair to RDS.

### **RDS: How Much?**

- Database sizes up to 16TB.
- db.r5.24xlarge instance is 96 execution units, 768 GB main memory.
- All storage is on an EBS mount.
	- Up to 80,000 IOPS maximum performance.

### **RDS: Interface and Controls.**

- Very comprehensive API and matching set of tools.
	- Lots of automation support (Terraform, Ansible, etc.).
- The GUI allows pretty much all of the common operations without too much fuss.
- *• IMHO, GUI is way too 2001: lots of clicks and page reloads to do basic operations.*

## **RDS: Confguration.**

- Near complete configurability through parameter groups.
- Very weird and quirky interface: need to understand what underlying units PostgreSQL uses.
	- work\_mem in 8KB, booleans as 0/1, etc.
- Parameter groups can be shared between instances… very handy!
- Can calculate parameter values using expressions based on instance confguration.
	- Community PostgreSQL should totally have this.
- Parameter groups are not moved forward on upgrades, and units can change… be careful!

### **RDS: Access Control.**

- pg\_hba.conf? What's that?
- 100% based around AWS security groups.
- No role-based access control to the instance.
- Instances can have a public IP, a private IP, or both.

### **RDS: Monitoring.**

- Lots and lots of graphs which are probably correct most of the time.
- All of the major monitoring services can monitor RDS as well.
- Performance Insights is a very handy graphical wrapper digesting pg\_stat\_activity and pg\_stat\_statements output.
- You also get a web interface around top. So there's that.
#### **RDS: Backups.**

- Scheduled and on-demand base backups.
- Internal tooling that highly resembles WAL-E for backups.
- Can do PITR with 5 minute granularity.

## **RDS: Upgrades.**

- Upgrades use pg\_upgrade.
- "Push-button" from the GUI, either scheduled or immediate.
- Upgrades can fail, especially with databases that have been brought forward from earlier versions.
- You sometimes need the CLI to get the actual failure reason out of a fle on the instance.

#### **RDS: High Availability and Replicas.**

- HA is built around a "shadow" replica in a different AZ.
	- Not streaming replication; some kind of exciting DRBD-like replication between EBS mounts.
- You have to pay for it, but it doesn't take query traffic.
- Failover is DNS based; same DNS name now points to the new primary on failover.
- Can spin up replicas from the GUI/CLI/API, and promote them to primaries.
	- Can be in a different region than the primary.

## **RDS: Logging.**

- There are logs.
- You can use the API to download them. It's very slow.
- You can carefully navigate to one, find it, click a radio button, click another button, open it, and then right click to download it.
- Log format, rotation, retention are not configurable. Hope that event you're diagnosing hasn't aged out!
- Can turn on CSV logging, but then you get both stderr and CSV.
- Logs always go to the database volume; you can choke it with toohigh logging.
- This is not RDS' strong point.

#### **RDS: Quirks and Goodies.**

- The richest set of extensions and PostgreSQL core features.
- Logging is a mess.
- Parameter group UI is actively user-hostile.
	- Real-life large company sites have been brought down by it.
- RDS often forces an instance restart for parameter changes that do not technically require it.
- RDS databases tend to run high in CPU.
- Strange things only seen on RDS.
	- LWLock pileups.

#### **Azure Database for PostgreSQL.**

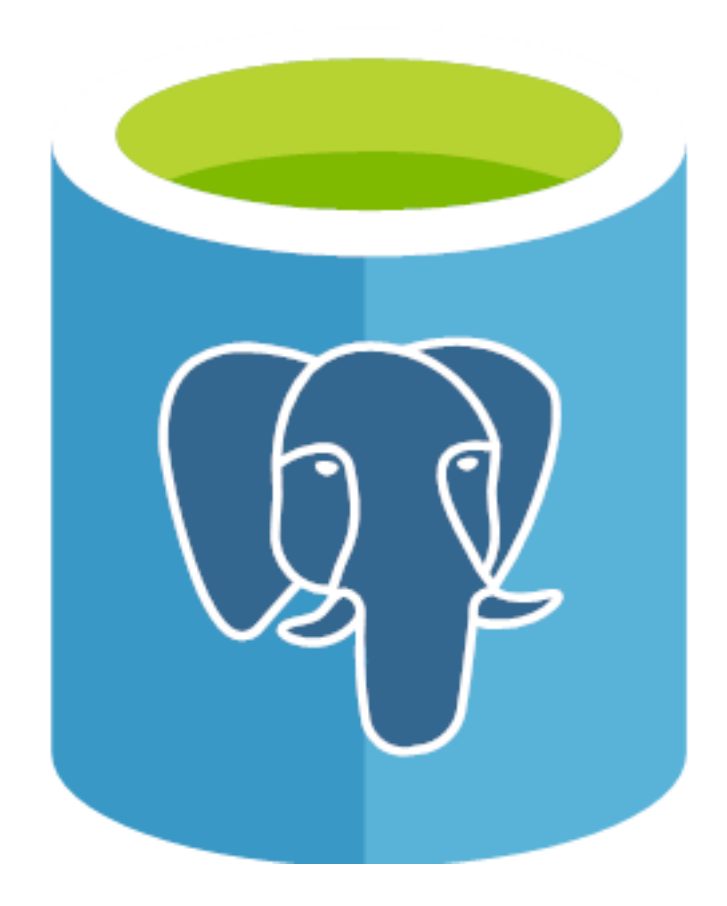

#### **"Azure."**

- Microsoft has joined the party.
- Introduced (for PostgreSQL) in 2017.
- Runs in the general Azure compute cloud environment.

#### **Azure: How Much?**

- Database sizes up to 16TB.
- Up to 64 execution units, 5GB main memory per execution unit.
- I/O to 20,000 IOPS.
- Connections are limited depending on instance size.
	- But the connection limits are probably fne.
- Retention period of backups is up to 35 days.

#### **Azure: Interface and Controls.**

- Comprehensive API.
	- Terraform and Ansible support basic, but usable.
- The GUI is modern and generally well-laid-out.
- *• IMHO, you do need to navigate around a lot more to di*ff*erent services than with RDS to complete provisioning.*

#### **Azure: Confguration.**

- Configurable with a typical web interface.
- UI is friendly (on/off buttons, enum dropdowns, etc.).
- Still doesn't support PostgreSQL-style units ("8GB").
- Includes parameter descriptions, in a slightly glitchy display.
- Many parameters are surprisingly not changeable (shared\_buffers, checkpoint\_timeout, etc.).
	- Site suggest you do a fan vote on the support forum to get them supported.

#### **Azure: Access Control.**

- Combination of firewall and pg\_hba.conf.
	- pg\_hba.conf is confusingly called a "firewall" in the documentation.
- Until very recently, could only have a public IP (although with comprehensive frewalling).
- Private IP endpoints are in preview.
	- The setup and management of them is somewhat arcane.

#### **Azure: Monitoring.**

- A very complete set of graphs and alerts within the application.
- A proprietary query-analysis tool that seems reasonable enough.
- A "performance recommendations" tool that offers tuning suggestions (mostly trivial, but often useful and at least harmless).

#### **Azure: Backups.**

- Backups happen automatically without confguration.
- Internal tooling for backups.
	- Includes incremental backups, and snapshots for large volumes.
- Can do PITR with 5 minute granularity.

#### **Azure: Upgrades.**

- pg\_dump.
- Really.

#### **Azure: High Availability and Replicas.**

- HA is done automatically and does not need to be configured.
	- On node failure, storage volume is attached to a new instance, and standard crash-recovery handles inconsistency.
- Failover is IP based; all traffic runs through a front-end gateway that routes to current node.
- Can spin up replicas from the GUI/CLI/API, and promote them to primaries.
	- Can be in a different location than the primary.

## **Azure: Logging.**

- Slightly better than RDS' interface, which is not saying much.
- Log format and rotation are not configurable. Keeps up to seven days of logs.
- Logs are stored in instance storage, up to 1GB worth.
- Can feed logs into Azure's general logging infrastructure for more analysis and retention.

#### **Azure: Quirks and Goodies.**

- Provides HA without special charge or configuration. Thanks!
- A lot of detail and control, but this can mean a lot of "to create this, frst create that, no frst create this thing, then create that…" to do relatively simple tasks.
- Lots of restrictions on parameter settings.
	- Not sure about the fan-vote thing to get new ones adopted.
- "This is in preview" pops up a lot.
- No logical replication in or out.
- Without creating a private IP address, traffic runs over the public internet, not Azure's backbone (apparently).

#### **Google Cloud SQL for PostgreSQL**

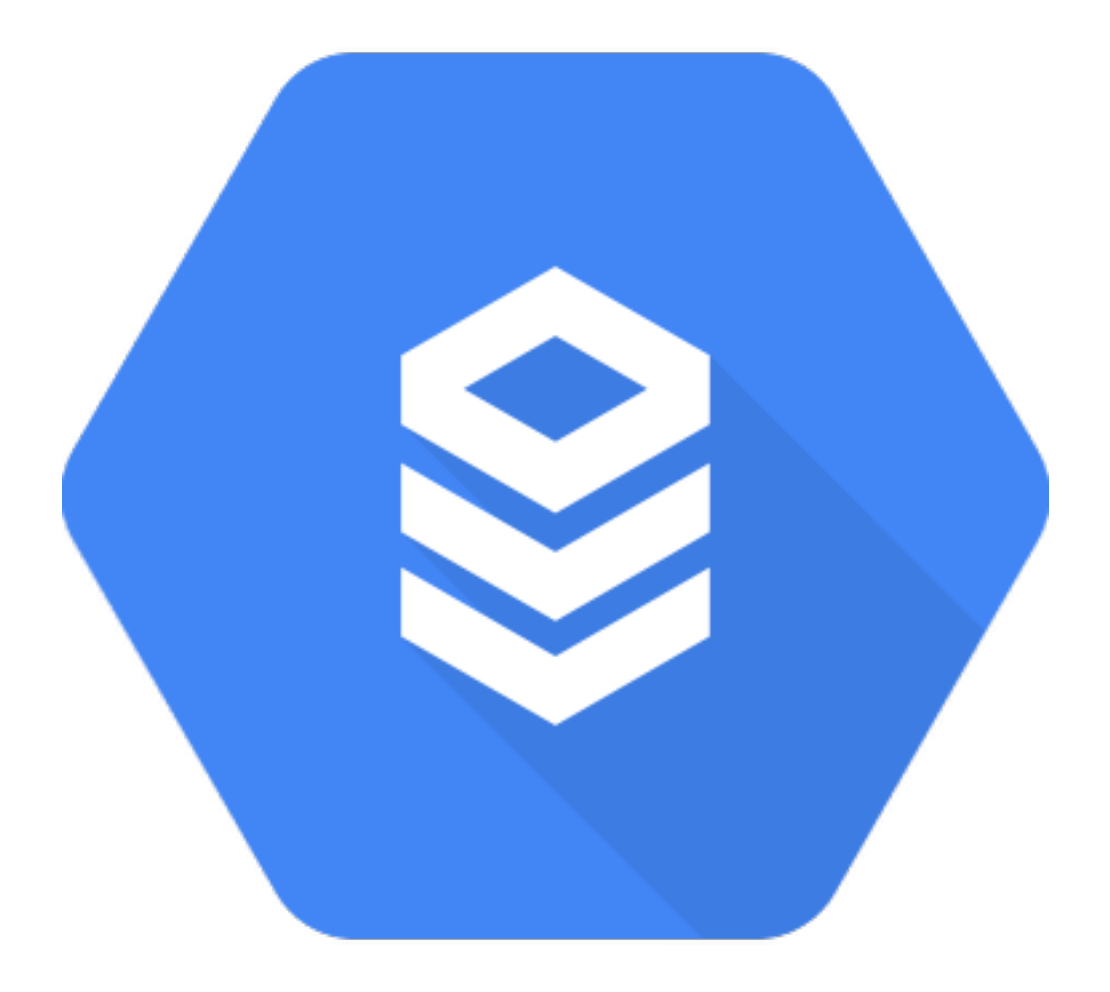

#### **"Google."**

- Not to be left behind…
- Introduced (for PostgreSQL) in 2019.
- Still very new.
- Part of the general Google Compute Cloud environment, which is pretty nice.

### **Google: How Much?**

- Database sizes up to 30TB (!).
- Up to 64 execution units, 416GB main memory.
- I/O to 30,000 write IOPS, 100,000 read; automatic depending on storage type.
- You can pick a particular number of cores and amount of memory independently.

#### **Google: Interface and Controls.**

- Comprehensive API.
	- Terraform and Ansible support good.
- The GUI is modern and generally well-laid-out.
- *• IMHO, the best of the web GUIs for the various services.*

## **Google: Confguration.**

- First, for some reason Google calls them "flags" instead of "parameters."
- Go to Edit, and then select a searchable drop down with all of the editable parameters in it. Yes, a drop down.
	- At least it is easy to see which ones you've overridden.
- The usual Mystery Units problem for numeric values.
- At least we get yes/no for booleans.
- Many parameters missing (shared\_buffers) and some in "beta," whatever that means for a parameter (work\_mem? really?).

#### **Google: Access Control.**

- If the instance is not in a VPC, you get a public IP address automatically.
	- You have to whitelist public IPs.
- Otherwise, you have to create a separate public IP and assign it to the instance.
	- (Google frewalling is *very* strict, even within VPCs.)
- No pg\_hba.conf; firewall is where it's at.

## **Google: Monitoring.**

- Really just an OK set of monitoring tools.
- This is an area that badly needs work.

### **Google: Backups.**

- Scheduled and manual backups.
- Backups appear to be disk-image snapshots, but…
- *• No PITR.* 
	- YMMV, but this is a show-stopper for us.

## **Google: Upgrades.**

- pg\_dump.
- Only more complicated and fddly.
- Really.

#### **Google: High Availability and Replicas.**

- HA is based on having a standby (not queryable) alternate node.
	- You pay for this node.
- Failover is done by switching the IP to the new primary.
- The shared disk is moved to the new primary.
- Replicas can be created from the GUI/API/CLI.

## **Google: Logging.**

- Really, Google? Really?
- You can download the last couple hundred entries.
- Otherwise, hope you like Stackdriver!
	- At \$0.50/GiB per month.
	- To be fair, if you are fully committed to GCP, you probably *do* like (or at least have come to terms with) Stackdriver.

### **Google: Quirks and Goodies.**

- Instance config is flexible.
- Not supported:
	- Point in time recovery. This is **very bad**.
	- CSV import/export. This is just weird.
	- JIT. Really?
	- Logical replication.
- Product still feels rough.
	- Setting checkpoint\_timeout too high causes backups to stop silently.
	- "This is beta" pops up a lot.

# **So, which one?**

#### **Well…**

- Use the one your compute engines are in.
- If you are picking one purely on PostgreSQL functionality:
	- RDS is the most mature and "PostgreSQL-like."
	- Google still has rough edges, and the lack of PITR is daunting.
	- Azure is somewhere between them.
- They are all (especially Azure) evolving quickly.
- Of course, the big question is…

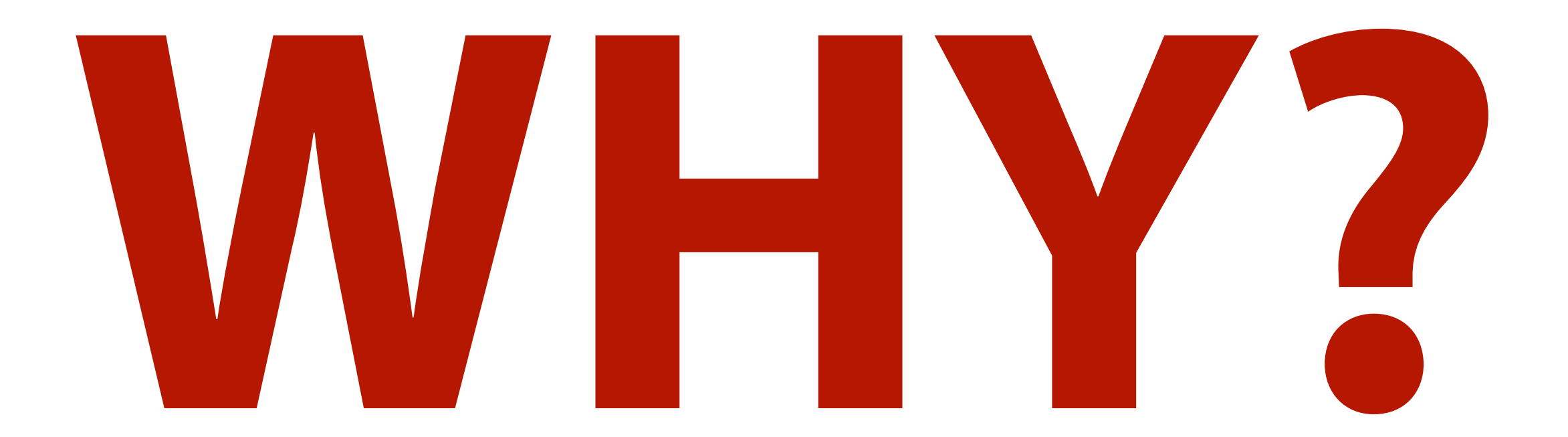

## **Why use a hosted solution?**

- "You can scale out indefinitely."
- "You never have to worry about backups."
- "We take care of the database management for you."
- "We provide 99.9999999999999999999999…% uptime."
- "Great Amazon Prime playlist. Pity if something *happened* to it."

#### **AMAZING. EVERY WORD OF WHAT YOU JUST SAID**

## WISWRONG

imgflip.com

#### **You still have to…**

- … tune the database engine.
- … tune your queries.
- ... set up, configure, and provide HA for pooling (except Heroku).
- ... monitor and respond to resource issues.
- ... process logs and look for errors, warnings, problematic queries.
- … design your schema.
- ... confirm your backup and disaster recovery strategy.
- ... do capacity planning.
- Hosted solutions handle 20% of the problem.
- You have to handle the other 80%.

#### **The typical support experience.**
#### **"Our database has caught fre."**

## **"Hello, I am here to help you. I understand your database is on fre. Here is a link to an article about tuning autovacuum."**

### **"Hello, I am here to help you. I understand your database is on fre. Here is a link to an article about tuning autovacuum."**

*did this help: yes/no*

#### **Over 50% of our clients are on a hosted solution.**

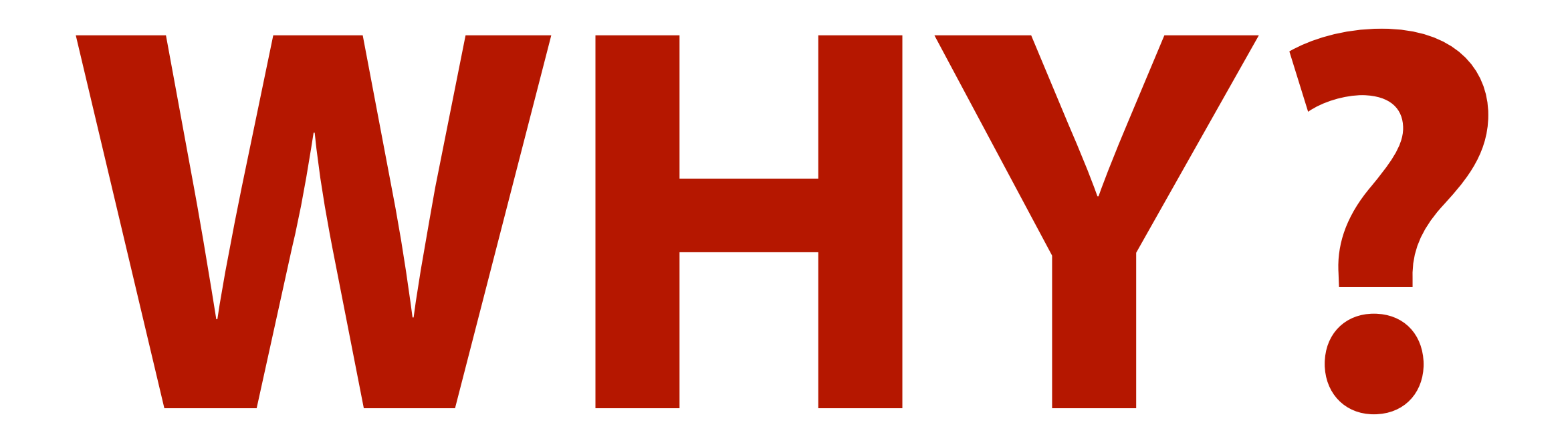

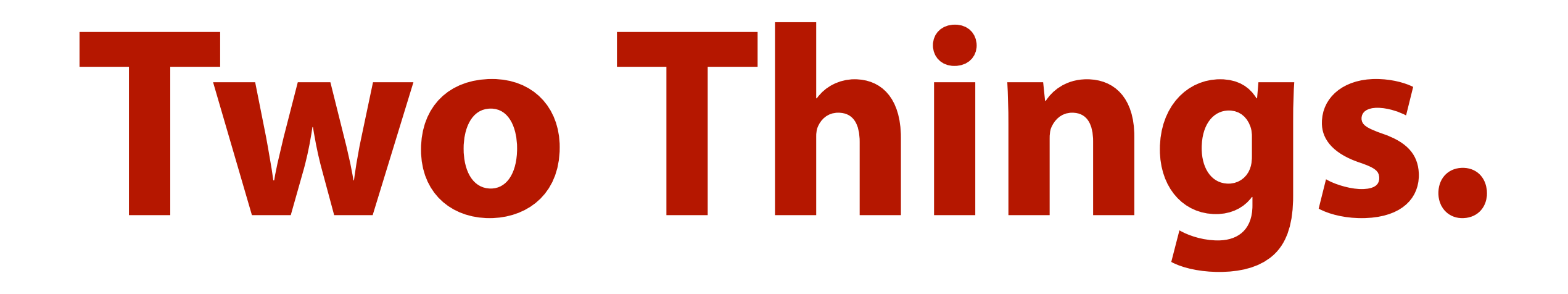

## **The Two Things.**

- Failover orchestration.
- Infrastructure-as-code support.
- These are not trivial!

#### **Failover Orchestration.**

- Getting all the moving pieces of proper failover working right is hard.
	- Detect and terminate the failed machine.
	- Pick the failover candidate.
	- Promote the candidate and reassign the endpoint.
	- Attach the secondaries.
	- Reprovision the failed instance.
	- Handle errors, split-brain, etc., etc.
- This is not simple on community PostgreSQL.

#### **Infrastructure-as-Code**

- Hosted database instances are a single resource.
- (Reasonably) easy to spin up and confgure using Terraform, etc.
- PostgreSQL servers running on VMs are complex services.
- Requires lots of fiddly Ansible or the like to set up, configure, attach replicas, etc., etc.
- Infrastructure-as-Code is a highly desirable goal!

#### **But you lose…**

- Insight into instance performance.
- Flexibility in configuration (high-speed local disks, etc.).
- True postgres superuser (you don't miss it until it's gone).
- Extensions (pg\_partman is a notable causality).
- Most PLs (PL/PythonU, etc.).
- Staying up-to-date on versions.

## **On community PostgreSQL…**

- You can come close to a hosted solution.
- Use Patroni to manage your cluster.
- Use pgBackRest or Barman for backups.
- Use Terraform/Ansible for configuration management/distribution.
- Use whatever compute cloud you like, or even have a hybrid!
- Requires a non-trivial amount of setup and tooling.
- But this is non-recurring engineering, compared to the Hosted PostgreSQL tax.
- And, really, do we need another web GUI?

#### **In conclusion…**

- The hosted solutions solve important problems, but a very small range of them.
- **• All the big problems are still up to you.**
- Hosted solutions are very handy for a quick-start database solution.
- But! Self-hosting is a completely viable solution; don't assume that you must use a hosted solution to have a reliable database.

**Thank you!**

## **Questions?**

#### **Christophe Pettus**

**CEO, PostgreSQL Experts, Inc.** 

**[christophe.pettus@pgexperts.com](mailto:christophe.pettus@pgexperts.com)**

**[thebuild.com](http://thebuild.com)**

**twitter @xof**

#### pgexperts.com

# POSTGRESQL EXPERTS, INC.

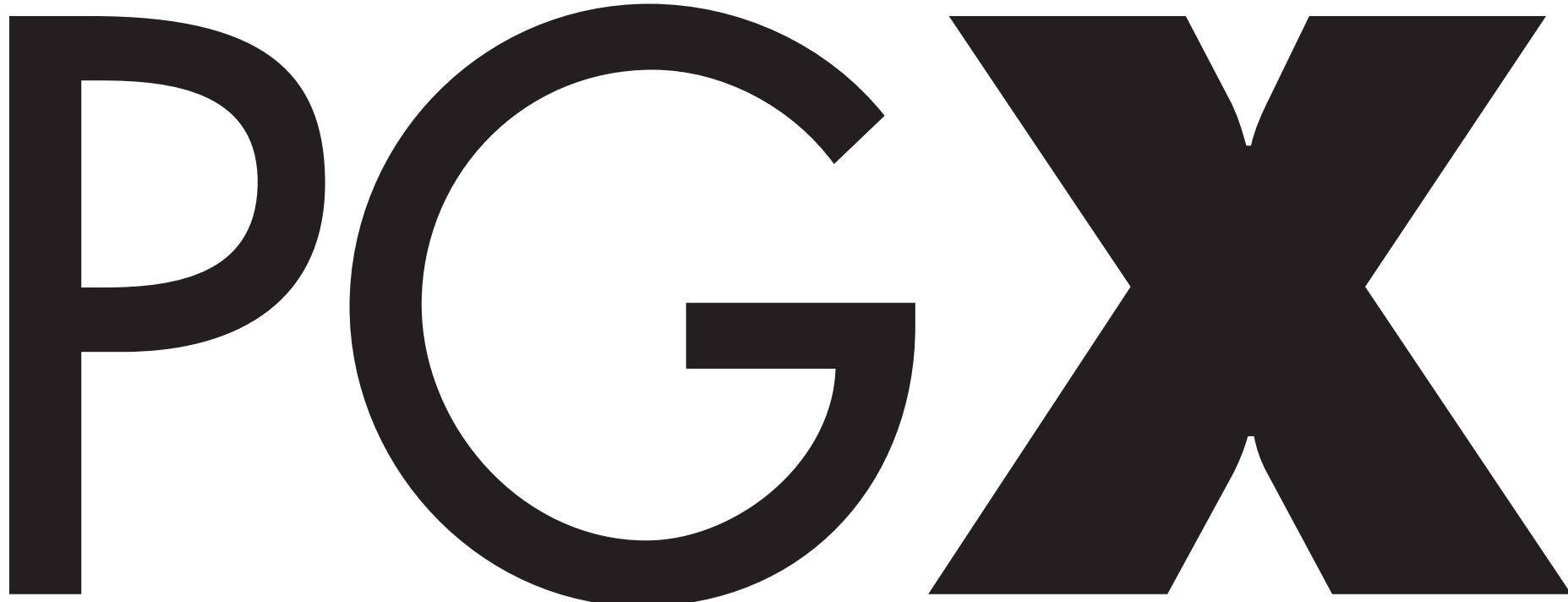